# **Temat:** Losowanie i porównywanie

**Opis istoty zajęć:** Realizacja gry losowej, polegającej na równoczesnym wyborze dwóch przedmiotów, z których jeden wygrywa według zasady: papier owija kamień, kamień tępi nożyce, a nożyce tną papier. Gra powinna mieć 3 przyciski z miniaturami przedmiotów. Kliknięcie oznacza wybór obiektu przez gracza i powoduje wylosowanie obiektu dla komputera jako przeciwnika. Pojawiają się dwa duże obrazki przedmiotów i zależnie od układu liczone są punkty za wygraną lub remis.

### **Autor:** Stanisław Ubermanowicz

### **Proponowany czas realizacji:** 90

## **Cele:**

#### **1. ogólne (zadanie/przesłanie nauczyciela dla całych zajęć):**

wdrażanie do pracy w środowisku programowania wizualno-obiektowo-zdarzeniowego;

czynnościowe kształtowanie właściwego rozumienia kluczowych pojęć infotechnicznych;

motywowanie do interakcji przy implementowaniu od podstaw prostej gry komputerowej.

### **2. szczegółowe: uczennica/uczeń**

rozpoznaje zintegrowane środowisko programowania wspieranego interfejsem graficznym; zna zasadę tworzenia na ekranie obiektów za pomocą GUI i modyfikowania ich właściwości; zna główne bloki struktury kodu źródłowego oraz elementarne instrukcje języka FreePascal; ma przyswojone i rozumie pojęcia: obiekty (widżety) i ich atrybuty, kod źródłowy, instrukcje; odczuwa satysfakcję z tego, że wykonał implementację i poznał specyfikę gry losowej. [opcjonalnie] Uczeń zaawansowany dodatkowo… umie modyfikować wygląd i rozbudowywać funkcjonalność wytworzonej implementacji.

#### **Materiał nauczania-uczenia się:**

- zintegrowane środowisko programowania: okna edycji, inspekcji obiektów i kompilacji;
- tworzenie obiektów ekranowych gry: przycisków, obrazków i pól tekstowych na wyniki;
- programowanie procedur obsługi zdarzeń inicjowanych przez kliknięcia gracza;
- struktury kodu źródłowego deklaracje, definicje, nazwy, zmienne, instrukcje;
- procedury losowanie, porównywanie, zliczanie, składowanie i transfer obrazków.
- UWAGA: Zakres omawiania struktur kodu dobiera trener adekwatnie do możliwości percepcyjnych uczniów.

#### **Metody działania:**

- zajawka inspirująca krótki pokaz przykładowej, estetycznie wykonanej gry P-K-N;
- gra w parach uczniów, za pomocą układów dłoni symbolizujących papier, kamień i nożyce;
- metoda problemowa próba określenia, czy istnieje strategia zapewniająca wygraną;
- metoda projektu tworzenie na ekranie niezbędnych obiektów, wypełnionych obrazkami;
- programowanie procedury obsługi kliknięć, ukazywania obrazków i zliczania punktów;
- gra z komputerem sprawdzanie poprawności implementacji; próba różnych strategii.

# **Wskaźniki osiągania celów (efekty): uczennica/uczeń**

• obsługuje zintegrowane środowisko programowania wspieranego interfejsem graficznym;

1

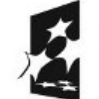

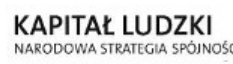

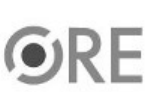

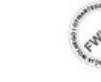

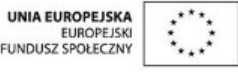

Projekt "Strategia Wolnych i Otwartych Implementacji jako innowacyjny model zainteresowania kierunkami informatyczno-technicznymi oraz wspierania uczniów i uczennic w kształtowaniu kompetencji kluczowych" współfinansowany ze środków Unii Europejskiej w ramach Europejskiego Funduszu Społecznego.

- tworzy potrzebne obiekty za pomocą GUI i odpowiednio modyfikuje ich właściwości;
- nazywa główne bloki struktury kodu źródłowego i elementarne instrukcje języka FreePascal;
- trafnie operacjonalizuje i objaśnia pojęcia: obiekty, atrybuty, kod źródłowy, instrukcje;
- prawidłowo wprowadza kod źródłowy i doprowadza do pełnego działania implementacji;
- próbuje wygrać z implementacją sztucznej inteligencji nielosowej strategii predykcyjnej.
- [opcjonalnie] Uczeń zaawansowany dodatkowo… prawidłowo modyfikuje wygląd i rozbudowuje funkcjonalności wytworzonej implementacji.

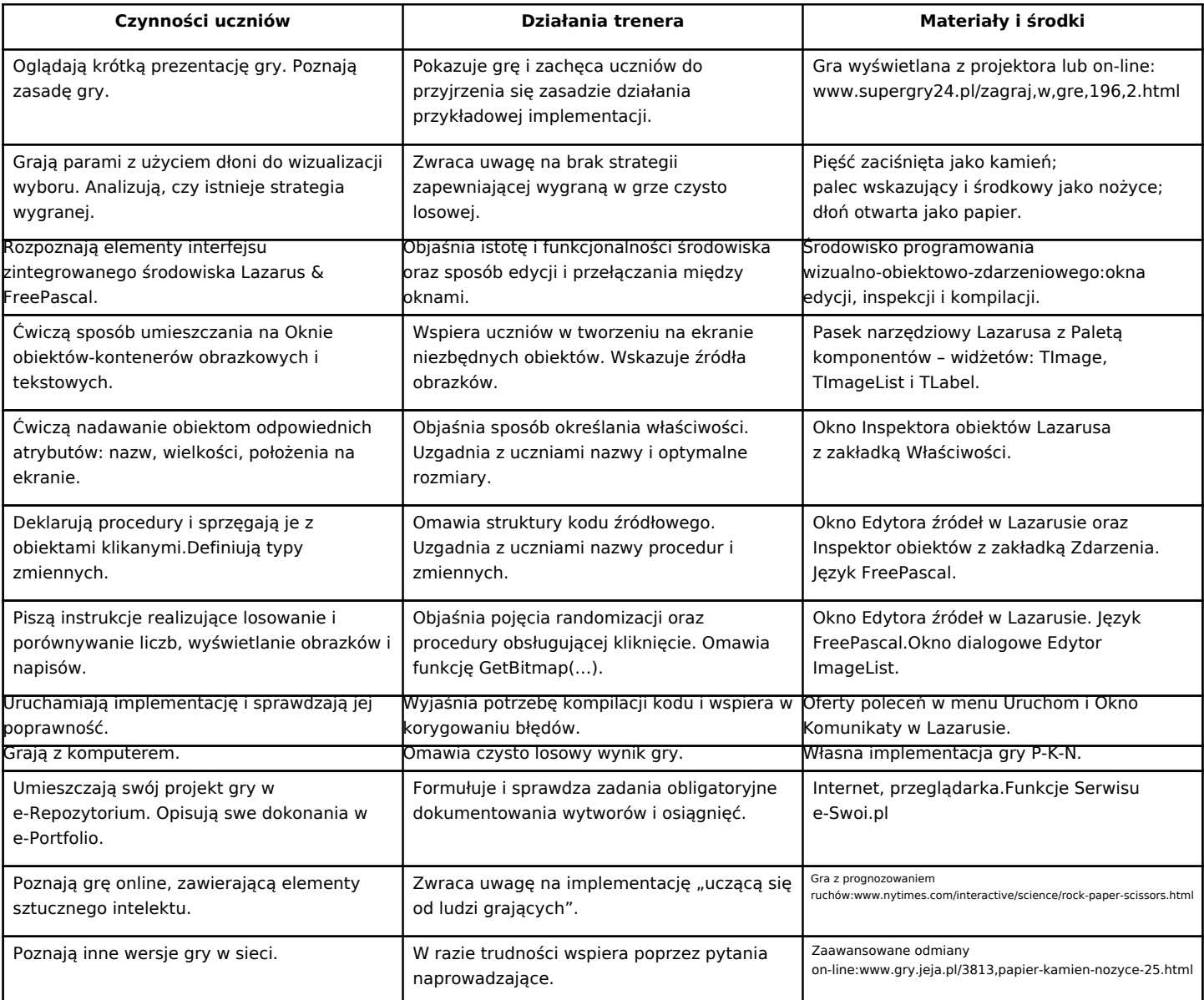

## **Zadania rozszerzające:**

• Zmodyfikuj implementację tak, aby po wylosowaniu obiektów wyświetlane były obrazki ilustrujące efekt wygranej, tj.: owijanie kamienia, tępienie nożyc, przecinanie papieru.

2

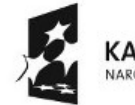

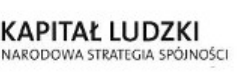

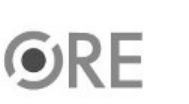

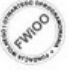

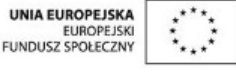

Projekt "Strategia Wolnych i Otwartych Implementacji jako innowacyjny model zainteresowania kierunkami informatyczno-technicznymi oraz wspierania uczniów i uczennic w kształtowaniu kompetencji kluczowych" współfinansowany ze środków Unii Europejskiej w ramach Europejskiego Funduszu Społecznego.

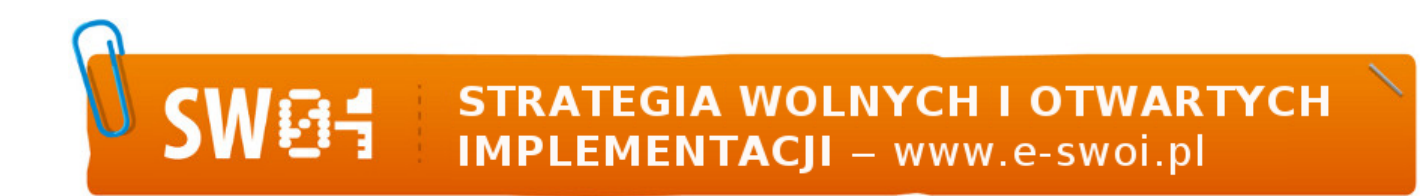

- Zaprojektuj i wykonaj bardziej złożoną grę z większą liczbą obiektów (zob. np. w Wikipedii zasady gry: "Papier-kamień-nożyce-jaszczurka-Spock").
- UWAGA Zadania rozszerzające przeznaczone są do realizacji poza zajęciami, lecz można podjąć je z grupą zaawansowaną.

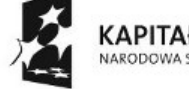

KAPITAŁ LUDZKI NARODOWA STRATEGIA SPÓJNOŚCI

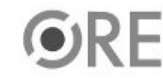

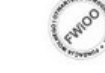

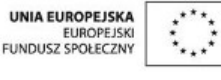

Projekt "Strategia Wolnych i Otwartych Implementacji jako innowacyjny model zainteresowania kierunkami informatyczno-technicznymi oraz wspierania uczniów i uczennic w kształtowaniu kompetencji kluczowych" współfinansowany ze środków Unii Europejskiej w ramach Europejskiego Funduszu Społecznego.

3